http://hkxb. buaa. edu. cn hkxb@buaa. edu. cn

doi: 10.7527/S1000-6893.2013.0056

# 一种强耦合 Spalart-Allmaras 湍流模型的 RANS 方程的高效数值计算方法

杨小权<sup>1,2</sup>,杨爱明<sup>2,\*</sup>,孙刚<sup>2</sup>

1. 上海飞机设计研究院, 上海 201210

2. 复旦大学 力学与工程科学系, 上海 200433

要: 在工程实际中,一方程湍流模型或两方程湍流模型的求解通常和雷诺平均 Navier-Stockes(RANS)方程的求解 是解耦的,也称之为松耦合求解。在松耦合求解过程中,RANS方程和湍流模型方程通常采用不同的数值方法异步求 解。这种求解方式很容易产生因两者计算精度不一致而引起的额外数值耗散。为了消除这种耗散,将 RANS 方程与 Spalart-Allmaras 模型方程耦合成一个系统方程 -- 强耦合 RANS 方程,并发展了一种用于求解该系统方程的高效强耦 合算法,其中对流项离散采用了 Roe 格式,时间项的离散采用了隐式 LU-SGS(Lower-Upper Symmetric Gauss-Seidel)格 式,为了提高计算效率,采用了三层 V 循环多重网格方法。通过翼型/机翼和振荡翼型/机翼等算例验证了本文发展的 强耦合算法不仅具有较好的收敛性,而且计算精度明显优于松耦合算法,特别对于阻力的预测,强耦合算法更加准确。

关键词: Spalart-Allmaras 湍流模型; RANS 方程; 强耦合算法; 多重网格方法; 双时间方 中图分类号: V211.3 文献标识码: A 文章编号: 1000-6893(2013)09-

湍流问题至今仍然是困扰整个流体力学界的 一个难题,湍流的基本机理至今还没有完全弄清, 这就决定了各种湍流研究方法必然有各自的局限 性。湍流的数值模拟大致可分为三类: 直接数值 模拟(Direct Numerical Simulation, DNS)、大涡 模拟(Large Eddy Simulation, LES)和求解雷诺 平均 Navier-Stockes (Reynolds-Averaged Navier-Stokes, RANS)方程。鉴于前两种方法需要 极大的计算资源以及方法本身的问题,目前还无 法适用于高雷诺数工程问题的模拟,因而求解 RANS方程自然成为工程实际中的最佳方法。

对于一方程和两方程湍流模型而言,其求解 方式可分为两类:第一类是"松耦合"求解方式,即 在同一次时间推进中 RANS 方程和湍流模型方

程的求解相对独立;第二类是"强耦合"求解方式, 即在同一次时间推进中 RANS 方程和湍流模型 方程耦合求解。目前第一类求解方式在工程实际 中得到了广泛的应用;而第二类求解方式还比较 少见,但国内外学者已进行了一些有价值的研究。 Kunz 和 Lakshminarayana[1] 研究了显式耦合两 方程 ke 湍流模型的 RANS 方程的稳定性,发现 显式强耦合算法和显式松耦合算法的收敛性大体  $-\mathfrak{B}$ 。Liu 和 Zhang $^{[2]}$ 发展了基于多重网格的显 式强耦合两方程 k-ω 湍流模型的 RANS 方程的 定常可压缩算法,计算结果发现强耦合求解方法 的收敛性优于松耦合解法。Barakos 和 Drikak- $\text{is}^{\text{\tiny{[3]}}}$ 对比了耦合两方程  $\text{ke}$  和  $\text{ke}$  湍 流模型的 RANS方程的3 种求解方法(即:隐式强耦合解

收稿日期: 2012-10-30;退修日期: 2012-11-22;录用日期: 2013-01-04;网络出版时间: 2013-05-23 11:24

网络出版地址: www.cnki.net/kcms/detail/11.1929.V.20130523.1124.002.html

基金项目: 国家自然科学基金(11172070);复旦大学研究生创新基金(EYH2126022)

 $*$  通讯作者 Tel.: 021-55665534 E-mail: amyang@fudan.edu.cn

<sup>\*</sup>通讯作者. Iel. , U2T-55665534 E-mail ,amyang@fudan.edu.cn<br><br>引用格式 , Yang X Q, Yang A M, Sun G. An efficient numerical method for coupling the RANS equations with Spalart-Allmaras turbulence Yang X Q,Yang A M,Sun G. An efficient numerical method for coupling the RANS equations with Spalart-Allmaras turbulence<br>model equation. Acta Aeronautica et Astronautica Sinica,2013,34(9),2007-2018. 杨小权,杨爱明,孙刚. 一种强耨合 Spala model equation. Acta Aeronautica et Astronautica Sinica, 2013, 34(9): 2007-2018. 杨小权,杨爱明,孙刚. 一种强耦合 Spalart-<br>Allmaras 湍流模型的 RANS 方程的高效数值计算方法. 航空学报, 2013, 34(9): 2007-2018.<br>C) 航空学报编辑部 http://hkxb.buaa.edu.e

法、显式和隐式松耦合解法),研究发现隐式强耦 合求解方法最好。Lee 和  $Choi<sup>[4]</sup> 研究了耦合两方$ 程 αω 湍流模型的 RANS 方程的 AF-ADI (Approximated Factorization-Alternative Direction Implicit)解法,用于求解可压缩翼型和机翼的定 常黏性绕流问题,研究中还讨论了控制方程中的 湍动能项对收敛性的影响。 ${\rm Yang}^{\text{\tiny{[5]}}}$ 和  ${\rm Huang}^{\text{\tiny{[6]}}}$ 等研究了强耦合 Spalart-Allmaras 湍流模型的 RANS 方程的五阶 WENO (Weighted Essentially Non-Oscillatory)格式和预处理技术,用于求解 定常气动问题。Jahangirian 和 Hadidoolabi[7] 发 展了基于非结构网格的显式强耦合两方程 kε湍 流模型 RANS 方程的可压缩算法,用于求解二维 俯仰振荡翼型的黏性绕流。这些研究工作大多集 中在定常问题的水解中,有关非定常问题的研究 还比较少见。湍流模型与 RANS 方程的耦合方 程,针对流动的输运特性,能够更精确地描述湍流 运动,同时采用统一的数值方法同步求解,减少了 数值耗散,提高了计算精度。相比于其他复杂的 湍流模型,Spalart-Allmaras<sup>®</sup>模型的数值鲁棒性 较好,对于分离流动的精度较高,在航空领域得到 了广泛应用。Spalart-Allmaras 湍流模型的控制 方程相对简单, 便干实现和 RANS 方程的耦合求 解,且耦合求解的数值鲁棒性更好。

为了消除 Spalart-Allmaras 模型和 RANS 方 程在松耦合求解中因采用不同的数值方法异步求 解时引起的额外数值耗散,本文发展了基于 Spalart-Allmaras 模型方程和 RANS 方程相耦合的高 效强耦合求解方法,通过定常/非定常算例分析了 强耦合求解方式的计算精度和收敛性能,对比了 两种不同耦合求解方式对翼型和机翼黏性绕流流 场气动力特性的影响。

! 控制方程

在笛 卡 儿 坐 标 系 下 将 积 分 形 式 的 可 压 缩 RANS 方程与可压缩 Spalart-Allmaras 模型方程 进行耦合,可以得到如下的系统方程:

$$
\int_{V} \frac{\partial w}{\partial t} dV + \oint_{\partial V} f_{c} \cdot n ds - \oint_{\partial V} f_{v} \cdot n ds -
$$
\n
$$
\int_{V} h dV = 0
$$
\n(1)

式中: V 为控制体体积; n 为控制体法向矢量; ds

为面积微元;守恒变量为

 $w = \begin{bmatrix} \rho & \rho u_1 & \rho u_2 & \rho u_3 & \rho E & \tilde{\nu} \end{bmatrix}^T$  (2) 式中:  $\rho$  和 E 分别为密度和总能量; , 为涡黏性系 数相关量; $u_1, u_2$  和  $u_3$  分别为流体沿坐标轴  $x, y$ 和 z 的速度分量。

在运动过程中网格是刚性的,没有发生变形。 考虑网格的运动速度 ubi,对流项通量和黏性通量 的分量 $f_a$ 和 $f_y$ 分别为

$$
\rho(u_i - u_{bi})
$$
\n
$$
\rho(u_i - u_{bi})u_1 + p\delta_{ii}
$$
\n
$$
\rho(u_i - u_{bi})u_2 + p\delta_{i2}
$$
\n
$$
\rho(u_i - u_{bi})u_3 + p\delta_{i3}
$$
\n
$$
\rho(u_i - u_{bi})H + pu_{bi}
$$
\n
$$
(u_i - u_{bi})\tilde{\nu}
$$
\n
$$
f_{vi} = \begin{bmatrix}\n0 & 0 \\
\sigma_{i1} & \sigma_{i2} \\
\sigma_{i2} & \sigma_{i3} \\
u_i\sigma_{ij} + \kappa \frac{\partial T}{\partial x_i} \\
u_j\sigma_{i2} + (1 + C_{bi2})\tilde{\nu}(\frac{\partial T}{\partial x_i})\n\end{bmatrix}
$$
\n(3)

式中: $u_i$  为速度分量; $H$  为总焓; $p$  为压力; $\kappa$  为热 传导系数;  $T$  为温度;  $x_i$  为笛卡儿坐标系下的坐 标分量。源项  $h = \begin{bmatrix} 0 & 0 & 0 & 0 & 0 & h_6 \end{bmatrix}^T$ .  $\mathcal{L}(\mathcal{L})$ 式(3)中的黏性应力  $\sigma_{ij}$ 和源项分量  $h_6$  分别

定义为

$$
\sigma_{ij} = \mu \left( \frac{\partial u_i}{\partial x_j} + \frac{\partial u_j}{\partial x_i} \right) + \lambda \delta_{ij} \frac{\partial u_k}{\partial x_k}
$$
(4)  

$$
h_6 = -\frac{C_{b2}}{\sigma} \tilde{\mathbf{v}} \mathbf{V}^2 \tilde{\mathbf{v}} + C_{b1} (1 - f_{t2}) \Omega \tilde{\mathbf{v}} +
$$

$$
\left\{ C_{b1} \left[ (1 - f_{t2}) f_{v2} + f_{t1} \right] \frac{1}{k^2} - C_{w1} f_w \right\} \left( \frac{\tilde{\mathbf{v}}}{d} \right)^2
$$
(5)

式中:µ为黏性系数;v为分子黏性系数;d为到壁 面的最近距离;  $\delta_{ij}$  为克罗内克  $\delta$  符号; Ω 为涡量。 为了封闭控制方程式(1),引入状态方程:

$$
p = (\gamma - 1)\rho \left( E - \frac{1}{2} u_i u_i \right) \tag{6}
$$

式中: γ为比热容比。方程式(1)采用有限体积法 在任意网格单元 $(i, j, k)$ 上进行离散,则可得空间 半离散控制方程

$$
V\frac{\partial w}{\partial t} + \mathbf{R}(w) = 0
$$
 (7)  
© h:空学扱編ו 4m http://hkxb.buaa.edu.cr

式中:R为控制体边界上的通量之和。为方便求 解,半离散控制方程式(7)引入伪时间导数项

$$
V\frac{\partial w}{\partial \tau} + V\frac{\partial w}{\partial t} + \mathbf{R}(w) = \mathbf{0}
$$
 (8)

式(8) 在伪时间方向的定常解即为物理时间上的 数值解。方程(8)中的物理时间项的求解采用隐 式 LU-SGS (Lower-Upper Symmetric Gauss-Seidel)方法。

可压缩流动的 Spalart-Allmaras 湍流模型方 程[8] 的表达式为

$$
\frac{\partial \tilde{v}}{\partial t} + \frac{\partial (\tilde{v}u_j)}{\partial x_j} = S_{\rm P} + S_{\rm D} + D \tag{9}
$$

式中: Sp、Sp 和 D 分别为 Spalart-Allmaras 湍流 模型生成项、破坏项和耗散项,其表达式分别为

$$
S_{P} = C_{b1} (1 - f_{12}) \Omega \tilde{\nu}
$$
\n
$$
S_{D} = \left\{ C_{b1} \left[ (1 - f_{12}) f_{\nu 2} + f_{12} \right] \frac{1}{k^{2}} \right\} \left\{ \sum_{\nu=1}^{D} \Omega \right\}
$$
\n
$$
C_{w1} f_{w} \left\{ \left( \frac{\tilde{\nu}}{d} \right)^{2} \right\} \left\{ \sum_{\nu=1}^{D} \Omega \right\}
$$
\n
$$
D = -\frac{C_{b2}}{\sigma} \tilde{\nu} \frac{\partial^{2} \tilde{\nu}}{\partial x_{\nu}^{2}} + \frac{1}{\sigma}
$$
\n
$$
\frac{\partial}{\partial x_{j}} \left\{ \left[ \nu + (1 + C_{b2}) \tilde{\nu} \right] \frac{\partial \tilde{\nu}}{\partial x_{j}} \right\} \qquad (12)
$$

湍流黏性系数  $\mu$  与变量 » 的关系式为

$$
\mu_{t} = \rho \nu f_{v1} \tag{13}
$$

模型中其余相关参数定义为

$$
\begin{cases}\nf_{\rm v1} = \frac{\chi^3}{\chi^3 + C_{\rm v1}^3}, \ \chi = \frac{\tilde{\nu}}{\nu} \\
f_{\rm v2} = 1 - \frac{\chi}{1 + \chi f_{\rm v1}}, f_{\rm w} = g \Big( \frac{1 + C_{\rm v8}}{g^6 + C_{\rm w8}} \Big)^{1/6} \\
g = r + C_{\rm v2} (r^6 - r), \ r = \min \Big( \frac{\tilde{\nu}}{\tilde{S} \kappa^2 d^2}, 10 \Big) \\
\tilde{S} = |\Omega| + \frac{\tilde{\nu}}{k^2 d^2} f_{\rm v2} \\
f_{\rm t2} = C_{\rm t3} \exp(-C_{\rm t4} \chi^2)\n\end{cases}
$$
\n(14)

模型中相关常数如下:

$$
\begin{cases}\nC_{b1} = 0.135 \ 5, \ C_{b2} = 0.622 \\
\sigma = \frac{2}{3}, k = 0.41, \ C_{v1} = 7.1 \\
C_{w1} = \frac{C_{b1}}{k^2} + \frac{1 + C_{b2}}{\sigma}, C_{w2} = 0.3 \\
C_{w3} = 2, \ C_{t3} = 1.1, \ C_{t4} = 2\n\end{cases}
$$
\n(15)

 $\overline{2}$ 数值计算方法

### 2.1 双时间方法

对控制方程式(8)的物理时间项讲行二阶向 后差分离散,即

$$
V\frac{\partial \boldsymbol{w}}{\partial \tau} + V \frac{3\boldsymbol{w}^{n+1} - 4\boldsymbol{w}^n + \boldsymbol{w}^{n-1}}{2\Delta t} + \boldsymbol{R}(\boldsymbol{w}^{n+1}) = \boldsymbol{0}
$$
\n(16)

将式(16)中的伪时间项进行一阶向后差分离散,即

$$
\gamma \frac{w^{m+1} - w^m}{\Delta z} + V \frac{3w^{m+1} - 4w^n + w^{m-1}}{2\Delta t} +
$$
  

$$
R(w^{n+1}) = 0
$$
 (17)

直讲行线化处理,即

$$
\begin{aligned}\n\left[ \left( \frac{V}{\Delta \tau} + \frac{3V}{2\Delta t} \right) \mathbf{I} + \left( \frac{\partial \mathbf{R}}{\partial w} \right)^m \right] \Delta w &= \\
-\frac{3w^m - 4w^n + w^{n-1}}{2\Delta t} - \mathbf{R}(w^m)\n\end{aligned} \tag{18}
$$

式中: t 为伪时间; t 为物理时间。式(18)可以采 用如下 LU-SGS 格式<sup>[9]</sup>进行求解

$$
\begin{aligned} \n(L+D)D^{-1} & (D+U)\Delta w = \\ \n\frac{3w^m - 4w^s + w^{n-1}}{2\Delta t} - R(w^m) \n\end{aligned} \tag{19}
$$

$$
LU \mathcal{H} \mathcal{H} \mathcal{H} \mathcal{L} \mathbf{D} \mathcal{H} U \mathcal{H} \mathcal{H} \mathcal{H} \mathcal{H} \mathcal{H}
$$
\n
$$
\begin{bmatrix}\nL = -(A_{-1,j,k}^+ + B_{i,j-1,k}^+ + C_{i,j,k-1}^+) \\
D = \left[ \frac{V_{i,j,k}}{\Delta \tau} + \frac{3V_{i,j,k}}{2\Delta t} + \alpha(\sigma_A + \sigma_B + \sigma_C) \right] \mathbf{I} \\
U = (A_{i+1,j,k}^- + B_{i,j+1,k}^- + C_{i,j,k+1}^-)\n\end{bmatrix} (20)
$$

式中:  $\sigma_A$ ,  $\sigma_B$  和  $\sigma_C$  分别为 Jacobian 矩阵 A、B 和 C 的谱半径;α为一个大于1的常数,在本文计算中 取 1.2。α取值越大,格式稳定性越好,但收敛速 度会降低。

式(19)求解分三步讲行,即:向前扫描、向后 扫描和更新变量w。

在式(20)中的 Jacobian 矩阵只考虑了对流 通量,但是黏性通量和源项的存在,对控制方程的 收敛性有一定的影响,特别是源项,它的存在对控 制方程的收敛性有较大影响。因此,在线化处理 过程中要对 Jacobian 矩阵的特征值进行修正,现 以  $\varepsilon$ 方向为例,给出其具体表达式:

$$
\sigma'_{A} = \sigma_{A} + \frac{\gamma_{\mu}}{\rho Pr} \xi_{x_{i}}^{2} + S_{\nu}
$$
 (21)

式中: Pr 为普朗特数; S; 的表达式为 ⓒ 航空学报编辑部

http://hkxb.buaa.edu.cn

$$
S_{\tilde{\nu}} = \begin{cases} \left(\frac{\partial S_{P}}{\partial \tilde{\nu}} + \frac{\partial S_{D}}{\partial \tilde{\nu}}\right) V & \left(\frac{\partial S_{P}}{\partial \tilde{\nu}} + \frac{\partial S_{D}}{\partial \tilde{\nu}}\right) > 0\\ 0 & \left(\frac{\partial S_{P}}{\partial \tilde{\nu}} + \frac{\partial S_{D}}{\partial \tilde{\nu}}\right) \leq 0 \end{cases}
$$
\n(22)

对于定常计算只需今物理时间相关项为0即可。

### 2.2 空间离散

空间离散采用格心有限体积法。单元界面处 的对流通量采用基于 Roe 的近似 Riemann 解的 Godunov 通量函数近似[10],即

$$
f_{\rm el} = \frac{1}{2} (f_{\rm el} (w_{\rm R}) + f_{\rm el} (w_{\rm L})) -
$$

$$
\frac{1}{2} |\tilde{A}| (w_{\rm R} - w_{\rm L})
$$
(23)

式中: WL、WR 分别为控制体界面左、右两侧的守恒 变量; A 为 Roe 平均 Jacobian 矩阵。为抑制非物 理振荡,对 Jacobian 矩阵的特征值进行熵修正, 这里采用 Harten 的熵修正[11]。为了提高格式精 度,界面两侧守恒变量 wL 和 wR 的值通过 MUSCL 插值得到,为了避免插值过程中引入非 物理的振荡,采用了 van Leer 通量限制器[12]。

### 2.3 初始条件和边界条件

### 1) 初始条件

流场的守恒变量的初始值由自由来流给定 与湍流模型相关的变量,和湍流黏性系数 初值为

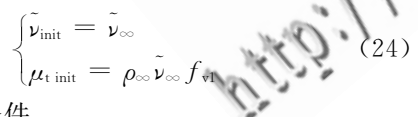

2) 边界条件

速度在物面满足无滑移边界条件,变量 , 和 湍流黏性系数μ, 在物面为 0,压力满足法向压力 梯度为0。流场守恒变量远场边界采用 Riemann 不变量处理,变量,和µ,在远场通过出入流条件 来确定,即

$$
\begin{cases}\tilde{\nu}_{\infty} = 1.341 946 \nu_{\infty} \\
\mu_{\text{two}} = 0.009\n\end{cases}
$$
\n(25)

### 2.4 多重网格方法

多重网格方法[13-14] 就是利用一系列粗细不 同的网格来求解同一离散问题,将迭代误差分为

高频波动误差和低频光滑误差,在细网格上利用 有效的迭代方法消除高频波动误差;利用粗网格 消除低频光滑误差。通过插值算子在粗网格与细 网格间传值。其主要的两个过程就是限制和插值 的讨程,限制讨程就是细网格向粗网格传值的讨 程:插值讨程就是粗网格向细网格传值的讨程。 在限制讨程中本文采用体积加权平均法,插值讨 程采用直接赋值方法。

#### $\mathcal{S}$ 算例分析

为了验证本文发展的 Spalart-Allmaras 湍流 模型和 RANS 方程相耦合的强耦合算法在求解 可压缩黏性绕流中的收敛性和计算精度, 选择了 以下4个算例,计算条件如表1和表2所示。表 中: Ma 为马赫数; α 为迎角; Re 为雷诺数; α m 为平 均迎角; 。为俯仰运动迎角的幅值。

表 1 RAE 2822 翼型和 ONERA M6 机翼计算条件

Table 1 Flow conditions for RAE 2822 airfoil and ONERA

| M6 wing                          |       |               |           |
|----------------------------------|-------|---------------|-----------|
| Test case                        |       | $\alpha$ /(°) | $Re/10^6$ |
| RAE 2822 airfoil <sup>[15]</sup> | 0.730 | 3.19          | 6.5       |
| ONERA M6 wing[16]                | 0.839 | 3.06          | 14.4      |
|                                  |       |               |           |

# AGARD振荡翼型实验数据

#### RD experimental data of oscillating airfoil Table 2

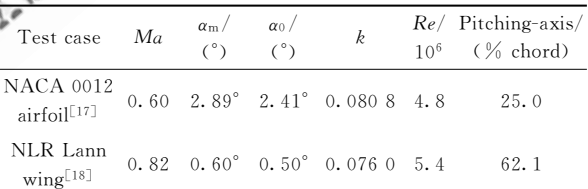

在采用双时间方法进行计算时,每个时间周 期分为360个时间等份,每个物理时间步的最大 迭代次数为30,共进行4个周期的计算。

所有计算是在 DELL 台式电脑上进行,该机 器性能参数为: Intel (R) Core (TM) i7-2600 k CPU 3.4 GHz, 16 GB 内存。

翼型和机翼的俯仰运动规律为

$$
\alpha(t) = \alpha_{\rm m} + \alpha_0 \sin(\omega t) \tag{26}
$$

式中:ω为俯仰振荡角速度。ω是由无量纲的减 缩频率 k 定义, k 与 ω 的关系为

$$
k = \omega c / (2U_{\infty})
$$
 (27)  
© 熊空学扱編script. http://hkxb.buaa.edu.cn

式中:c为翼型的根部弦长;U。为自由来流速度。

### 3.1 RAE 2822 翼型跨声速定常黏性绕流

算例采用 C型网格,网格大小为  $201 \times 49$ ,其 中翼型上分布160个网格单元,第一层网格离壁 面的距离为 $1.0 \times 10^{-5}$ , 远场距离区在大约 15 倍 弦长处。

图 1 给出了强耦合算法和松耦合算法计算的 RAE 2822 翼型压力系数  $C$ , 分布与实验值的对 比。从图 1 可知,强耦合算法计算的压力系数要 比用松耦合算法计算的压力系数更加接近实验 值,且捕捉到的激波位置更为准确。

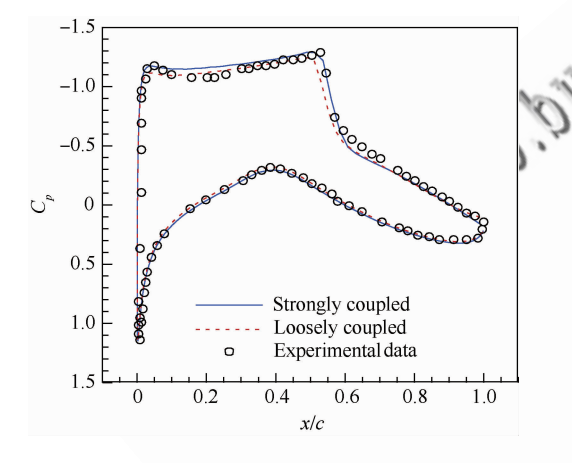

图! 翼型表面压力系数计算值与实验值的对比 Fig. 1 Comparison of computed and experiment pressure coefficients at airfoil surface

表3给出了强耦合算法和松耦合算法计算的 力系数与实验值的比较。从表3可知,强耦合算法 计算的升力系数 C, 和力矩系数 C, 与实验值更加 接近,松耦合算法计算的阻力系数 Cp 与实验值更 加接近些,但两种方法计算的阻力系数相差不大。

表 3 RAE 2822 翼型的力系数计算值与实验值的比较 Table 3 Comparison of computed and experiment force coefficients of RAE 2822 airfoil

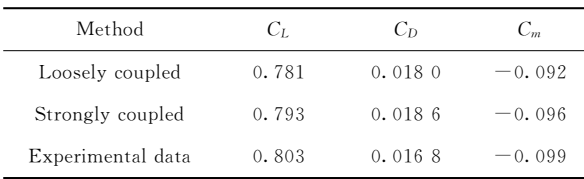

图 2 给出了强耦合算法和松耦合算法计算的

RAE 2822 翼型的残值 lg(RES/RES<sub>0</sub>)和升、阻力 系数 $(C_L \nvert R)$ 收敛曲线。

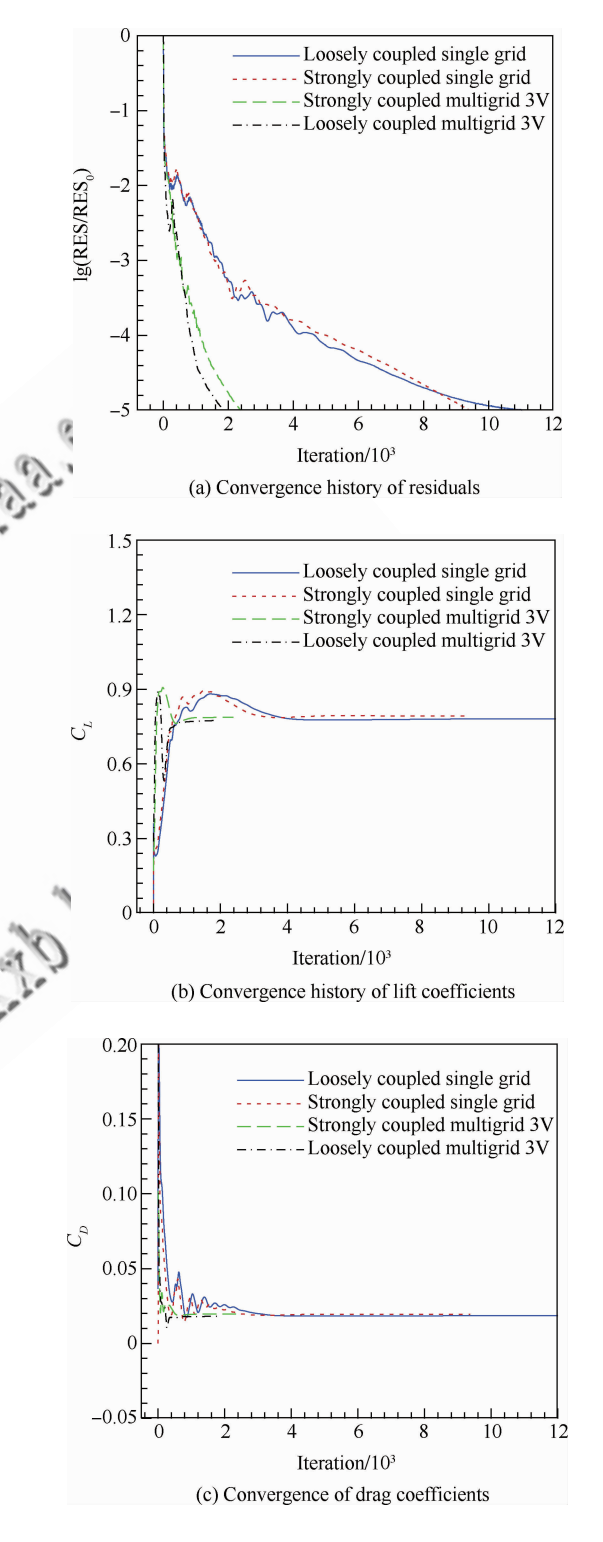

图 2 残值和升、阻力系数收敛曲线

Fig. 2 Convergence history of residuals, lift and drag coefficients

从残值收敛图可知,强耦合算法要达到收敛 标准,单层网格需要约 7 090 次迭代;三层多重网 格需要约 780 次迭代;松耦合算法要达到收敛标 准,单层网格需要6910次迭代,三层多重网格需 要 740 次迭代。就强耦合算法的计算时间而言, 单层网格的每步计算时间约为 0.031 s,三层多重 网格的每步计算时间约为 0.043 s,在达到收敛时 单层网格需要近 220 s,三层多重网格只需要 34 s,加速比约为 6.5;就松耦合算法的计算时间 而言,单层网格每步需要 0.029 s,三层多重网格 每步需要 0.040 s,在达到收敛时单层网格需要近 201 s, 三层多重网格 只需要 30 s, 加速 比 约 为 6.7。从升、阳力系数收敛图可知,多重网格方法 对升、阻力系数的加速收敛效果非常明显,强耦合 算法的升、阻力系数收敛速度要略快于松耦合 算法。

### 3.2 ONERA M6 机翼跨声速定常黏性绕流

算例采用 C-H 型网格, 网格大小为  $201\times49\times$  $61,$ 其中翼型上分布 $160$  $\times$ 40个网格单元,第一层 网格离壁面的距离为 $1.0 \times 10^{-5}$ , 远场距离区在 大约 15 倍弦长处。

图3 给出了强耦合算法和松耦合算法的 ONERA M6 机翼表面压力系数分布计算结果与实 验值的对比。由图3可知,强耦合算法比松耦合算 法计算的激波位置更接近实验值,特别在机翼展向  $z/b = 65\%$ 和 $z/b = 80\%$ 处,强耦合算法能够 准确地捕捉到机翼上表面的 λ 激波。

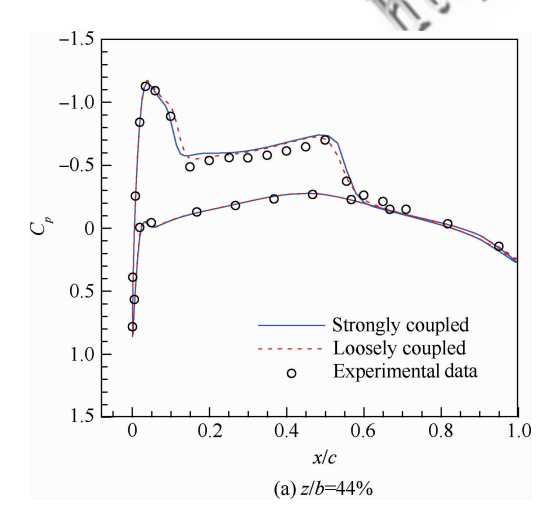

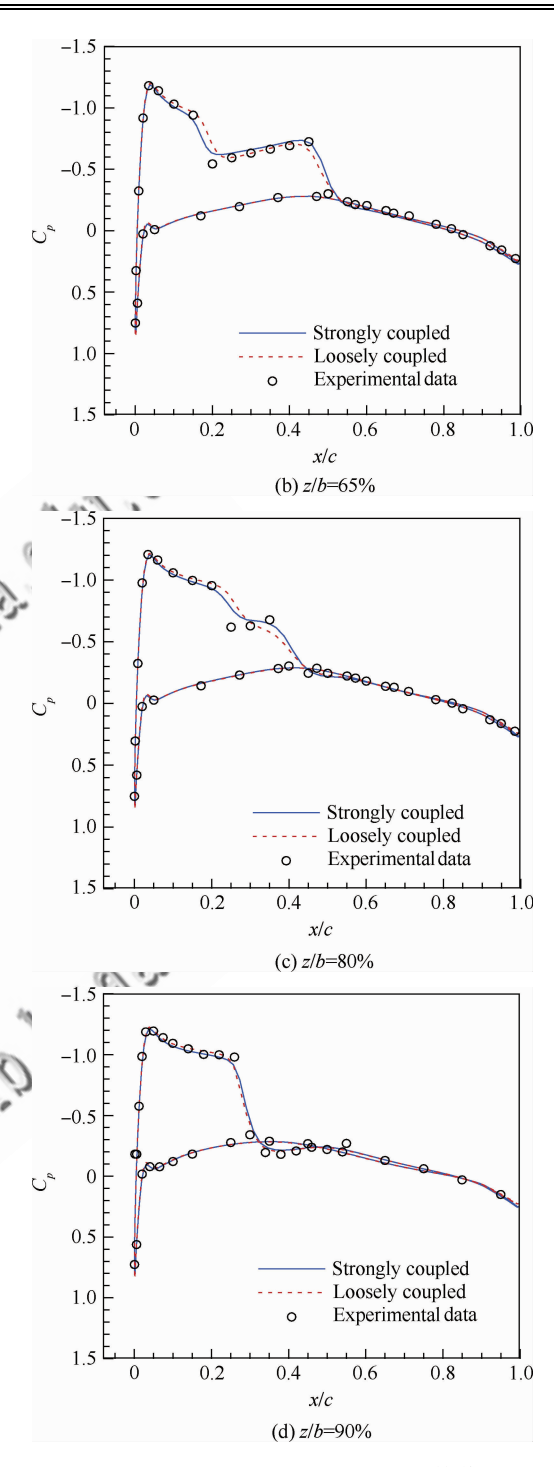

- 图 3 ONERA M6 机翼表面压力系数的计算值与实验值 的对比
- Fig. 3 Comparison of computed and experiment pressure coefficients for ONERA M6 wing surface

图 4 给出了强耦合算法和松耦合算法计算的 ONERA M6 机翼残值和升力系数的收敛曲线。 从残值收敛图可知,强耦合算法在达到收敛标准 时,单层网格需要约 7 520 次迭代;三层多重网格<br>© 航空学报编辑部 http://hkxb.buaa.edu.cn 需要约 910 次迭代;松耦合算法在达到收敛标准 时,单层网格需要约 7 640 次迭代,三层多重网格 需要约 830 次迭代。就强耦合算法而言,单层网 格每步平均时间为 12.3 s,三层多重网格每步平 均时间为 16.4 s, 在达到收敛时单层网格需要约 25.70 h, 多重 网格 只需 要 4.15 h, 加 速 比 约 为 6.2; 就松耦合算法而言, 单层网格每步平均时间 为 11.6 s,三层多重网格每步平均时间为 15.5 s, 存达到收敛时单层网格需要约 24.62 h, 多重网 格只需要 3.58 h,加速比约为 6.9。从升力系数 的收敛图可知,无论是否采用多重网格方法,强耦 合算法的升力系数收敛速度要略快于松耦合算法'

组,计算量上略有增加。强耦合算法和松耦合算 法的单步计算时间差异不大,但强耦合算法的总 体计算时间略有增加。

### 3.3 二维翼型俯仰振荡黏性绕流

算例采用的计算网格和算例与 3.1 节一致。 图 5 给出了 NACA 0012 翼型俯仰振荡时,强耦 合算法和松耦合算法计算的升)阻力系数收敛历 程。由图 5 可知,无论是升力系数还是阻力系数 均需要迭代 4 个周期才能得到完整的周期收敛 强耦合算法计算的升力系数及阻力系数均低 于松耦合算法,阻力系数的这种差别尤为明显。

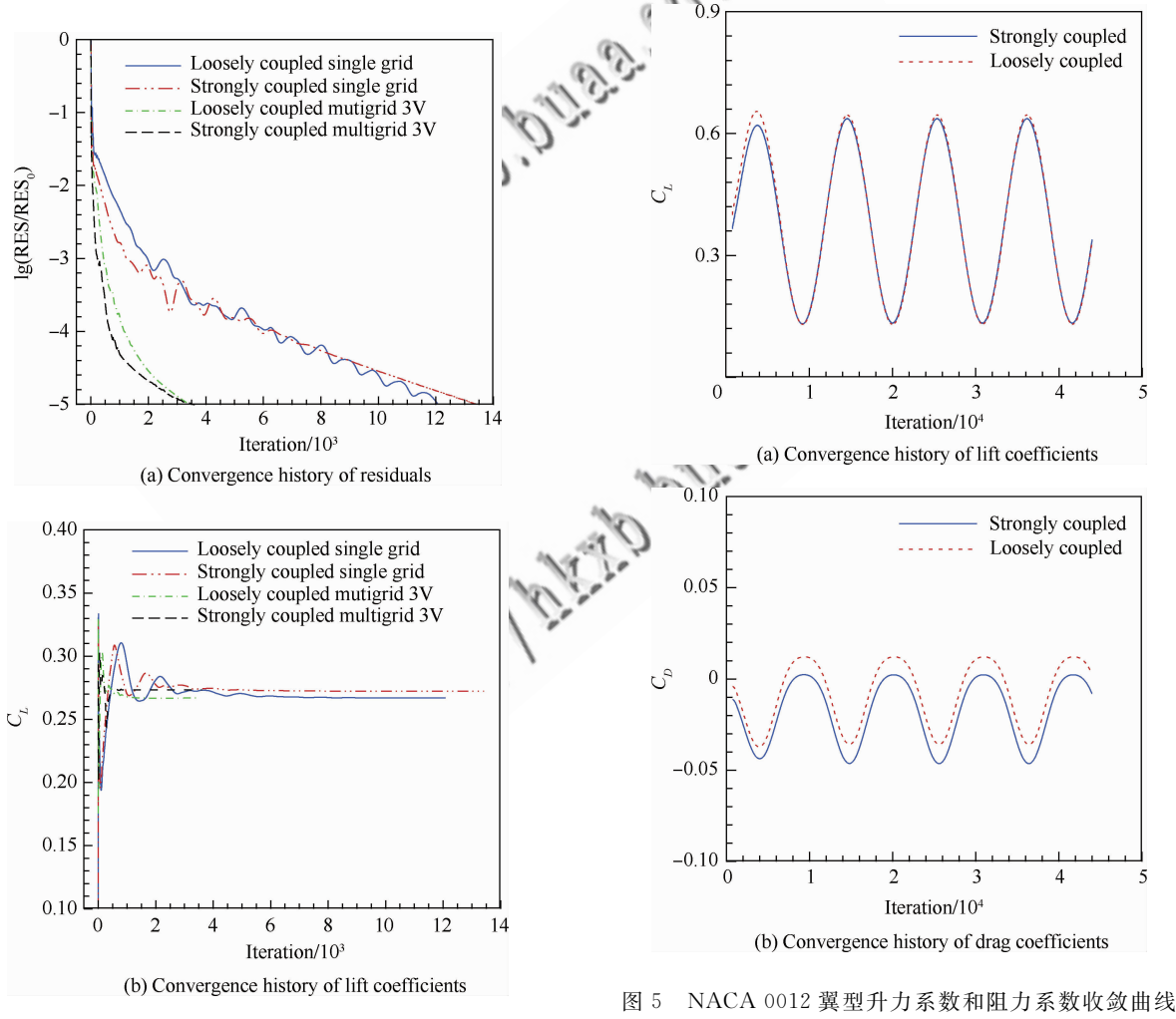

图 4 残值和升力系数收敛曲线

Fig. 4 Convergence history of residuals and lift coefficients

就计算量而言,松耦合方式求解的是一个五 元方程组,而强耦合方式求解的是一个六元方程

Fig. 5 Convergence of lift and drag coefficients of an oscillating NACA 0012 airfoil

图6给出了强耦合算法和松耦合算法的升力 系数和力矩系数迟滞环计算值与实验值的对比。 由图 6 可知, 两种方法计算得到的升力系数差别<br>©航空学报编辑部 http://hkxb.buaa.edu.cn 不大,均与实验值吻合得很好,而计算的力矩系数 的差别特别明显,强耦合算法计算的力矩系数与 实验值吻合得更好,而松耦合算法计算的力矩系 数与实验值差别比较大。

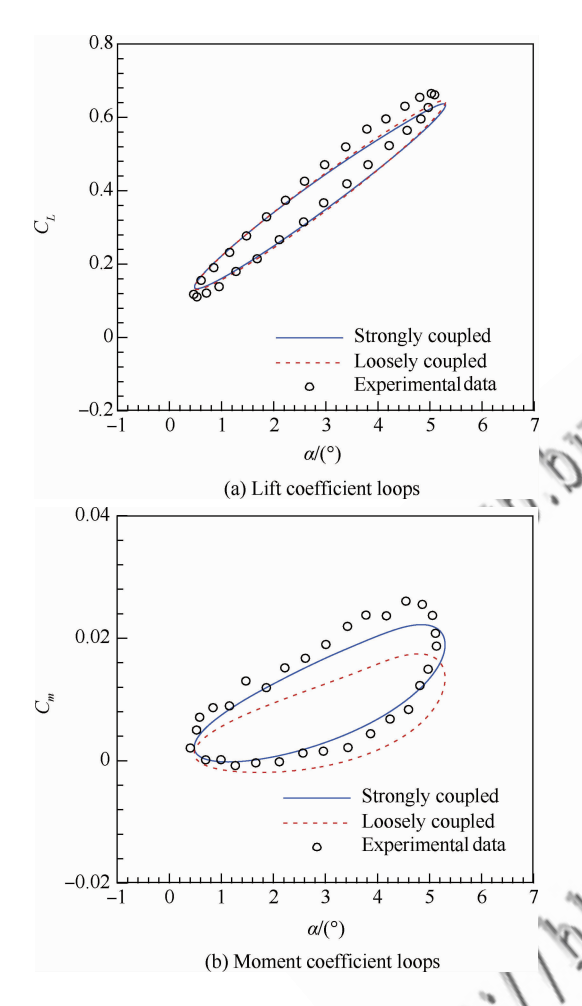

- 图 6 NACA 0012 翼型升力环和力矩系数环的计算值与 实验值的对比
- Fig. 6 Comparison of computed and experiment for lift and moment coefficient loops of an oscillating NA-CA 0012 airfoil

### 3.4 三维机翼俯仰振荡黏性绕流

算例采用的计算网格和算例与 3.2 节一致。 图 7 给出了强耦合算法和松耦合算法计算的俯仰 振荡 Lann 机翼升力系数和阻力系数的收敛历 程。由图 7 可知, 计算需要进行 4 个周期才能获 得完整的周期解。就力系数而言,强耦合算法计 算的升、阻力系数均小于松耦合算法的计算值,这 和二维振荡翼型计算的结果一致。

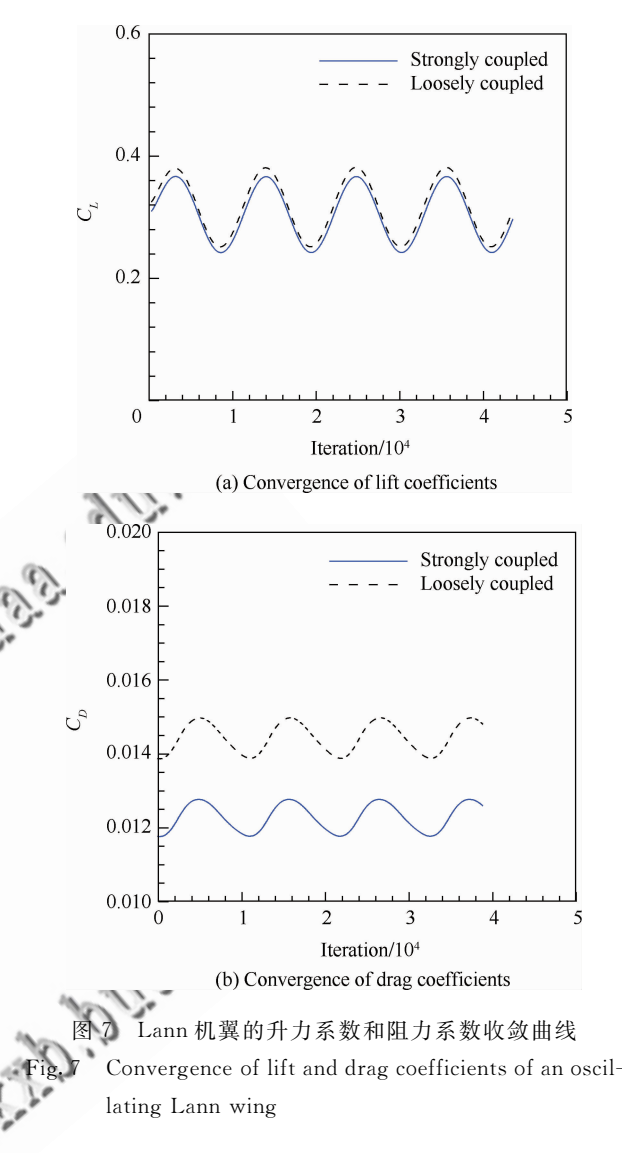

为了更加准确地分析计算所得压力系数分布 的周期性,将压力系数进行傅里叶展开[19-20],且 只保留一阶分量,即

$$
C_{p} \approx C_{p \text{ Mean}} + C_{p \text{ Re}} \sin(\omega t) + C_{p \text{ Im}} \cos(\omega t)
$$
\n(28)

式中: $C_{_{p\text{ Mean}}}$ , $C_{_{p\text{ Re}}}$ 和 $C_{_{p\text{ Im}}}$ 分别为压力系数的平均 值、同相分量和正交分量。

图 8、图 9 和图 10 分别给出了强耦合算法和 松耦合算法计算的 Lann 机翼在不同展向位置的 压力系数分布平均值、同相分量和正交分量与实 验值的对比。由图 8~图 10 可知,两种算法计算 得到的不同展向位置的压力系数分布平均值与同 相分量差别不大,均与实验值吻合得较好,主要的 差别就在于压力系数分布的正交分量,强耦合算 法的计算值更接近实验值。<br>©航空学报编辑部

http://hkxb.buaa.edu.cn

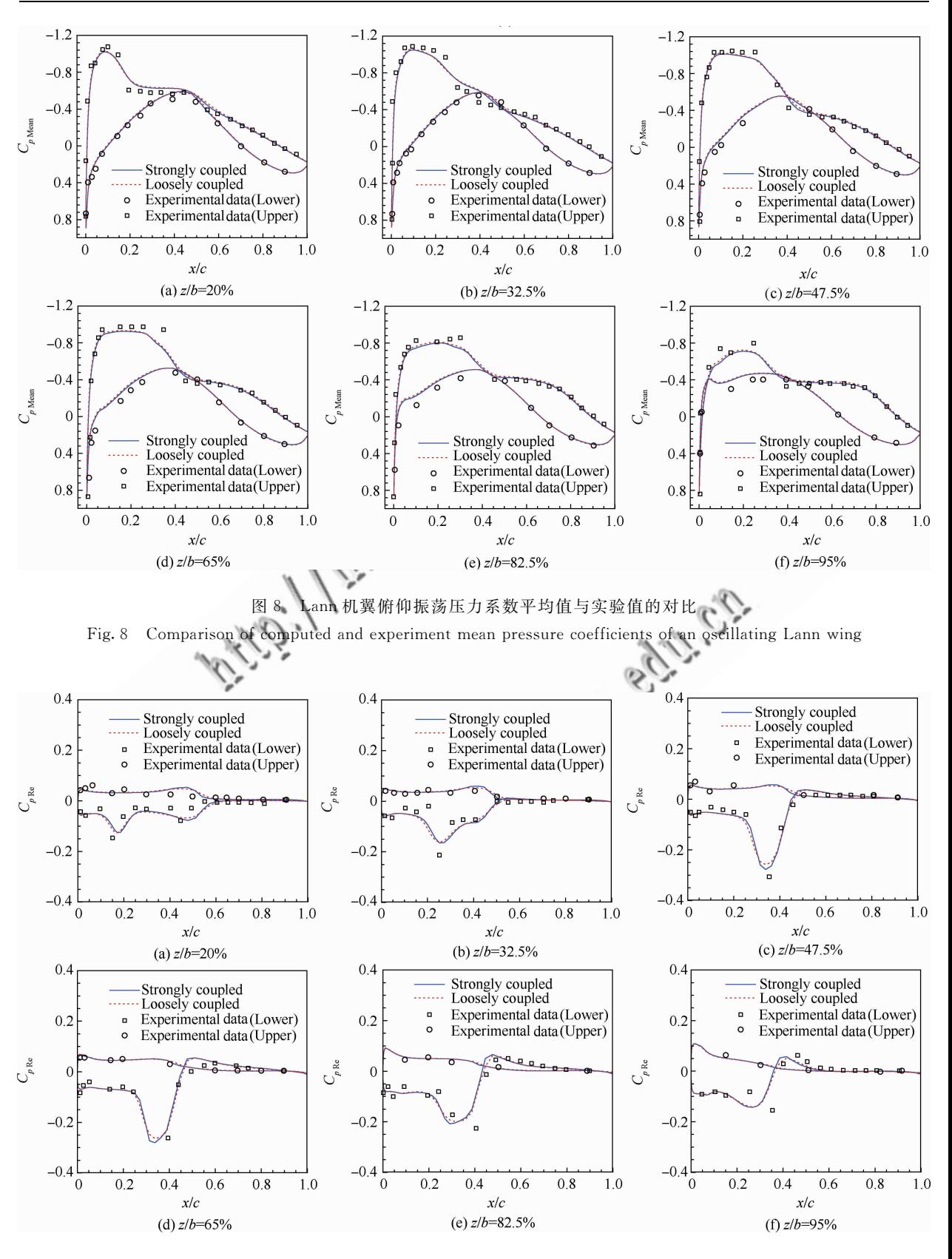

图 9 Lann 机翼俯仰振荡压力系数同相值与实验值的对比

Fig. 9 Comparison of computed and experiment real pressure coefficients of an oscillating Lann wing

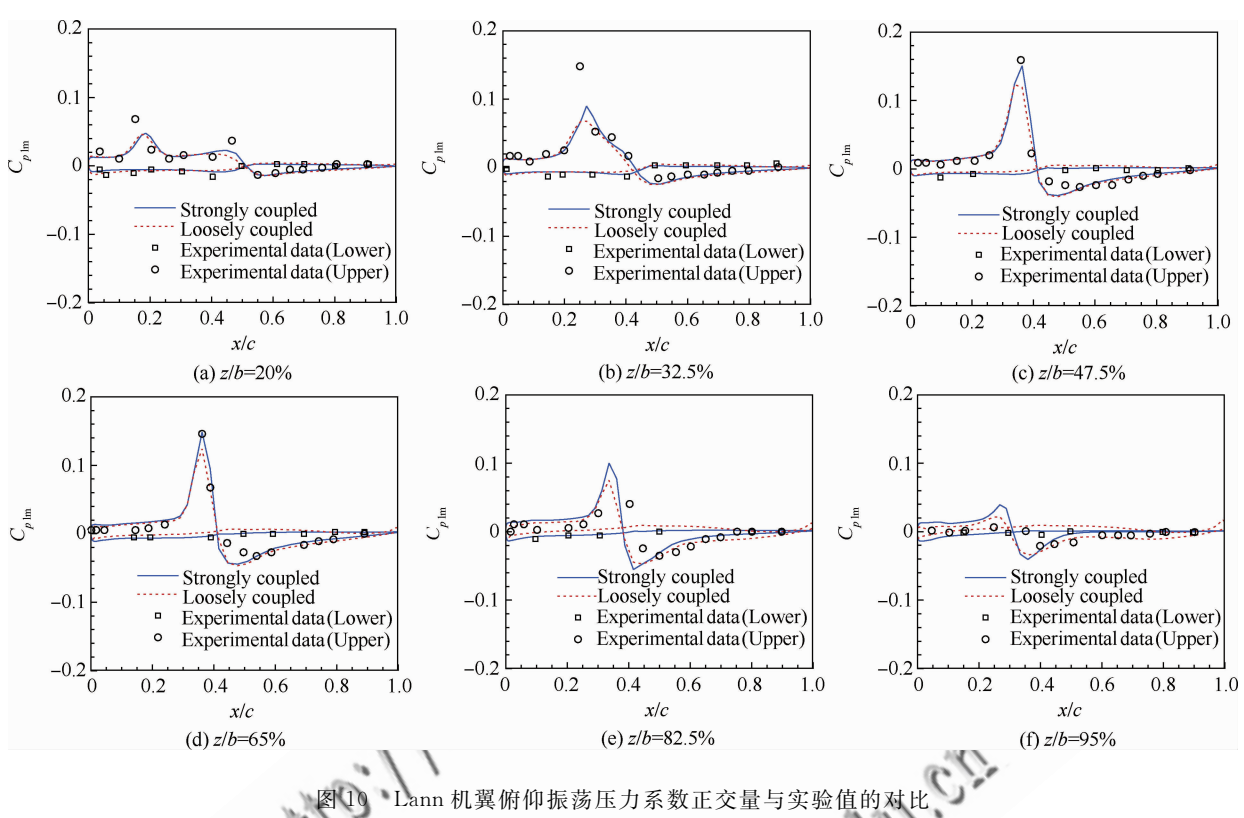

Fig. 10 Comparison of computed and experiment imaginary coefficients of an oscillating Lann wing

### 4 结 论

为了消除 Spalart-Allmaras 模型和 RANS 方 程在松耦合求解中因采用不同的数值方法异步求 解时引起的额外数值耗散,发展了基于 Spalart Allmaras 模型方程和 RANS 方程相耦合的强耦 合算法,用于求解翼型和机翼的可压缩黏性扰流, 通过算例对比分析了强耦合算法的收敛性和计算 精度。计算结果表明:

1) 对于跨声速定常流动问题而言,强耦合算 法具有很好的收敛性,三层多重网格加速收敛的 效果十分明显,加速比约为 6.2;松耦合算法的加 速比约为6.7。强耦合算法预测的升、阻力系数 略微偏大与实验值吻合得更好,强耦合算法的计 算精度明显优于松耦合算法。

2) 对于周期性非定常流动问题而言,强耦合 算法的计算精度明显优于松耦合算法,预测的升、 阳力系数略微偏小目更加准确,力矩系数迟滞环 与实验值吻合得更好。

Kunz R F, Lakshminarayana B. Stability of explicit Navier-Stokes procedures using  $k_{\text{F}}\epsilon$  and  $k_{\text{W}}\omega$  algebraic Reynolds stress turbulence models. Journal of Computational Physics, 1992, 103(1): 141-159.

参 考 文 献

- [2] Liu F, Zhang X. A strongly coupled time-marching method for solving the Navier-Stokes and  $k-\omega$  turbulence model equations with multigrid. Journal of Computational Physics, 1996, 128(2): 289-300.
- [3] Barakos G, Drikakis D. Implicit unfactored implementation of two-equation turbulence models in compressible Navier-Stokes methods. International Journal for Numerical Methods in Fluids, 1998, 28(1): 73-94.
- $\lceil 4 \rceil$  Lee S, Choi D W. On coupling the Reynolds-averaged Navier-Stokes equations with two-equation turbulence model equations. International Journal for Numerical Methods in Fluids, 2006, 50(2): 165-197.
- [5] Yang J, Hsieh T, Wang C. Implicit weighted essentially nonoscillatory schemes with antidiffusive flux compressible viscous flows. AIAA Journal, 2009, 47(2): 1435-1444.
- [6] Huang J, Lin H, Yang J. Implicit preconditioned WENO

scheme for steady viscous flow computation. Journal of<br> **①航空学报编辑部 http://hkxb.buaa.edu.cn** 

Computational Physics, 2009, 228(2): 420-438.

- $\lceil 7 \rceil$  Iahangirian A, Hadidoolabi M. An implicit solution of the unsteady Navier-Stokes equations on unstructured moving grids. ICAS-24, 2004.
- [8] Spalart P R, Allmaras S R. A one-equation turbulence model for aerodynamic flows. La Recherche Aerospatiale,  $1994, 1(1)$ : 5-21.
- [9] Yoon S, Jameson A. A multigrid LU-SSOR scheme for approximate Newton iteration applied to the Euler equations. NASA-CR-179524, 1986.
- [10] Roe P L. Approximate Riemann solvers, parameter vectors and difference schemes. Journal of Computational Physics, 1981, 43(2): 357-372.
- $\lceil 11 \rceil$  Harten A, Hyman J M. Self adjusting grid methods for one-dimensional hyperbolic conservation laws. Journal of Computational Physics, 1983, 50(2): 235-269.
- $\lceil 12 \rceil$  van Leer B. Towards the ultimate conservative difference scheme, V. A second order sequel to Godunov's method Journal of Computational Physics, 1979, 32(1): 101-136.
- [13] Yang A M, Yang X Q. Multigrid acceleration and chimera technique for viscous flow past a hovering rotor. Journal of Aircraft, 2011, 48(2): 713-715.
- [14] Yang X Q, Yang A M, Weng P F. The mitilgrid method in Euler equation computation about a helicopter rotor in hover. Acta Aerodynamica Sinica, 2009, 27(5): 608-615. (in Chinese)

杨小权, 杨爱明, 翁培锋. 悬停旋翼无黏流场数值模拟中 的多重 网格方法. 空气动力学学报, 2009, 27 (5):  $608 - 615.$ 

[15] Cook P H, McDonald M A, Firmin M C P. Aerofoil RAE 2822 pressure distributions and boundary layer and wake measurements. AGARD-AR-138, 1979.

- [16] Schmitt V, Charpin F. Pressure distributions on the ONERA-M6-Wing at transonic mach numbers, experimental data base for computer program assessment. AR-138-B1, 1979.
- [17] Landon R H. NACA0012 oscillatory and transient pitching. AGARD-R-702, 1982.
- [18] Zwaan R J. Lann wing pitching oscillations, compendium of unsteady aerodynamic measurements. AGARD-R-702, 1985.
- [19] Luo H, Joseph D, Rainald L. An accurate, fast, matrixfree implicit method for computing unsteady flows on unstructured grids. Journal of Computational Physics, 2001,  $30(2)$ , 137-159.
- [20] Yang X Q, Cheng S K, Yang A M, et al. Time spectral method for numerical simulation of unsteady viscous flow over oscillating airfoil and wing. Acta Aeronautica et Astronautica Sinica, 2013, 34(4): 787-797. (in Chinese) 杨小权,程苏堃,杨爱明,等. 基于时间谱方法的振荡翼 型和机翼非定常黏性绕流数值模拟. 航空学报, 2013, 34  $(4); 787-797.$

作者简介: 杨小权 男, 博士。主要研究方向: 计算流体力学和计算空气动 力学' E-mail: 09110290008@fudan. edu. cn

杨爱明 男。博士, 副教授, 硕士生导师。主要研究方向: 计算 流体力学和计算空气动力学。

 $Tel: 021 - 55665534$ 

E-mail: amyang@fudan. edu. cn

## An Efficient Numerical Method for Coupling the RANS Equations with Spalart-Allmaras Turbulence Model Equation

YANG Xiaoquan<sup>1,2</sup>, YANG Aiming<sup>2, \*</sup>, SUN Gang<sup>2</sup>

- 1. Shanghai Aircraft Design and Research Institute, Shanghai 201210, China
- 2. Department of Mechanics and Mechanical Engineering Science, Fudan University, Shanghai 200433 . China

Abstract: In engineering practice, the system of the one- or two-equation turbulence model together with Reynolds-averaged Navier-Stokes (RANS) equations is decoupled during its solving, which is known as loosely coupled solving. In the process, RANS equations and turbulence model equations are commonly solved separately with different numerical methods, which may easily incur additional numerical dissipation due to inconsistent calculation accuracy. In order to eliminate this dissipation, RANS equations and Spalart-Allmaras model equation are hereby coupled into one strongly coupled system of equations, and an efficient method is developed for its solution. The convective terms are discrete by the Roe scheme, and the time derivative terms are discrete by the LU-SGS (Lower-Upper Symmetric-Gauss-Seidel) method. In order to accelerate the convergence, a three level V-cycle multigrid algorithm is used. Through numerical experiments of the airfoil/wing and oscillating airfoil/wing, the convergence and accuracy of this algorithm are verified, and results show that its accuracy is significantly better than the loosely coupled algorithm, especially in the prediction of drag force.

**CARD IN PARTIES OF PASSAGE** Key words: Spalart-Allmaras turbulence model; RANS equations; strongly coupled method; multigrid algorithm; dual time stepping method

Received: 2012-10-30; Revised: 2012-11-22; Accepted: 2013-01-04; Published online: 2013-05-23 11:24 URL: www.cnki.net/kcms/detail/11.1929. V.20130523.1124.002.html

Foundation items: National Natural Science Foundation of China (11172070); Graduates' Innovation Foundation of Fudan University (EYH2126022)

<sup>\*</sup> Corresponding author. Tel.: 021-55665534 E-mail: amyang@fudan.edu.cn